Centre d'analyse des opérations

La *Loi sur le recyclage des produits de la criminalité et le financement des activités terroristes* et ses règlements imposent des obligations à certaines personnes et entités (appelées entités déclarantes). Certaines de ces obligations comprennent la déclaration d'opérations financières à CANAFE.

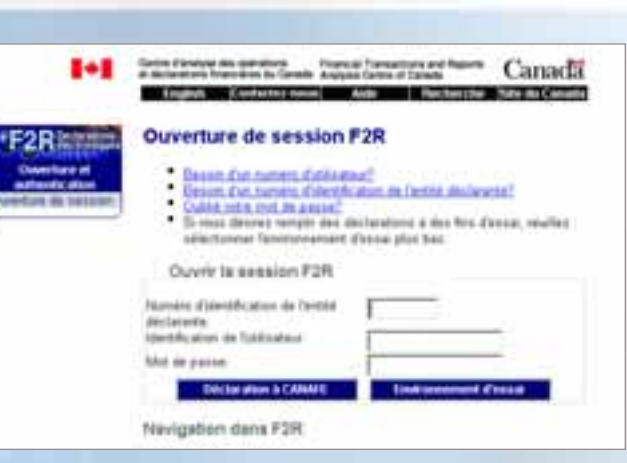

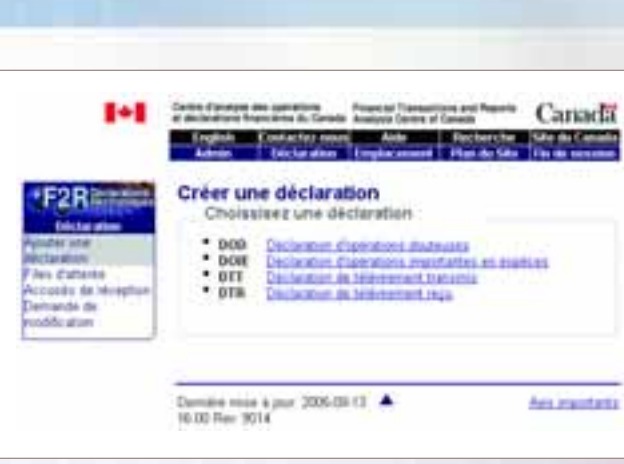

# F2R :

L'outil de déclaration sur le Web de CANAFE, F2R, offre aux entités déclarantes une méthode conviviale de préparer des déclarations et de les présenter à CANAFE. Comparativement au système précédent, F2R comprend plusieurs nouvelles fonctions.

- en offrant des options déroulantes supplémentaires pré-chargées;
- en pré-chargeant l'information sur l'entité déclarante;
- en permettant à l'entité déclarante de se créer des modèles déjà remplis.

F2R permet de réduire la période de temps nécessaire pour remplir une déclaration et la faire parvenir à CANAFE :

F2R vous permet une meilleure gestion électronique de vos déclarations en offrant des options d'impression et d'enregistrement.

F2R permet à CANAFE d'améliorer la qualité des renseignements reçus :

- en lui permettant de mieux cibler les problèmes de qualité des données;
- en fournissant un système de communication qui permet au Centre de vous faire parvenir de la rétroaction plus fréquente et plus opportune;
- en vous offrant un didacticiel de formation pour F2R.

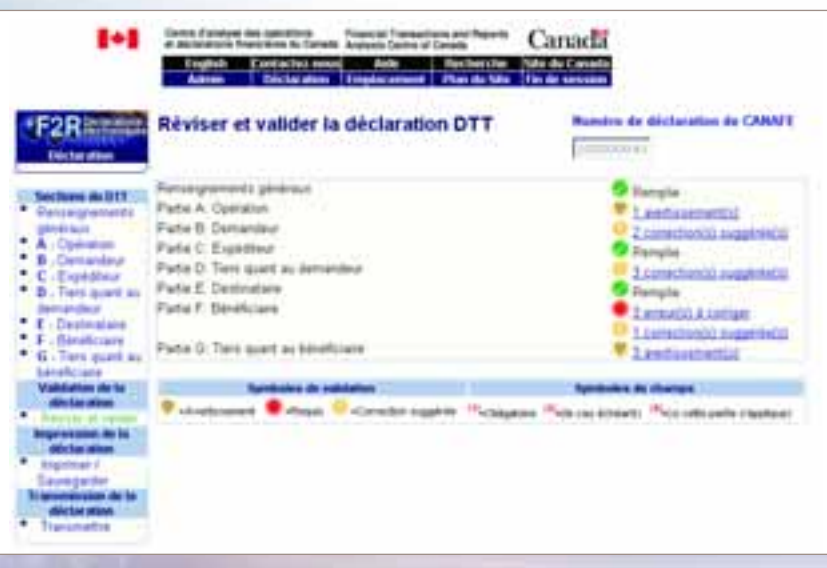

Guide de référence pour les déclarations sur le Web par  $\mathbb{Z}$ 

**Canada** 

### INSCRIPTION :

Toutes les entités déclarantes qui présentent leurs déclarations électroniquement doivent s'inscrire auprès de CANAFE afin d'utiliser F2R. Si vous n'avez pas encore présenté de déclaration à CANAFE et avez besoin de votre information d'accès afin de déclarer électroniquement, ou si vous avez déjà déclaré électroniquement mais que vous n'avez pas été contacté, veuillez communiquer avec nous afin de recevoir votre information d'accès à F2R.

- **DOD** Déclaration d'opérations douteuses
- **DOIE** Déclaration d'opérations importantes en espèces
- **DTT** Déclaration de télévirement transmis<br>• **DTR** Déclaration de télévirement recu
- **Déclaration de télévirement reçu-**

### DÉCLARATION RETOURNÉE À DES FINS DE MODIFICATION :

Une fois inscrit, vous recevrez l'information d'accès suivante :

- un numéro d'identification d'entité déclarante (ED) (un numéro de sept chiffres qui identifie votre entreprise);
- un numéro d'identification d'utilisateur pour votre administrateur F2R (et pour l'adjoint de votre administrateur F2R, le cas échéant);
- un mot de passe temporaire.

# RÔLES DANS F2R :

F2R vous permet d'attribuer différents rôles aux utilisateurs, ce qui vous permet de gérer les fonctions et les responsabilités de déclaration au sein de votre organisation.

- Chaque entité déclarante peut attribuer les quatre rôles suivants :
- administrateur F2R (un par ED);
- administrateur adjoint F2R, le cas échéant (jusqu'à deux par ED);
- agent de vérification et de présentation, le cas échéant (nombre illimité par ED);
- agent d'inscription des données, le cas échéant (nombre illimité par ED).

L'administrateur F2R est en mesure d'accorder l'accès au système à de nouveaux utilisateurs, de tenir à jour l'information sur les emplacements et de créer et de présenter des déclarations à CANAFE.

L'administrateur adjoint F2R est en mesure d'accorder l'accès au système à de nouveaux utilisateurs et de tenir à jour l'information sur les emplacements.

L'agent de vérification et de présentation peut créer et présenter des déclarations à CANAFE alors que l'agent d'inscription des données ne peut que créer des déclarations et non les présenter.

#### DÉCLARATION :

Vous pouvez inscrire des données pour les déclarations suivantes :

De plus, les déclarations de télévirement SWIFT devraient être bientôt à votre disposition.

Une des nouvelles fonctions offertes dans F2R est la « déclaration retournée à des fins de modification » (DRM).

Si des problèmes de qualité des données sont détectés dans vos déclarations, celles-ci peuvent vous être retournées à des fins de correction.

La déclaration vous sera retournée automatiquement par l'entremise de F2R et sera affichée dans la liste d'attente DRM.

Une fois les corrections apportées, vous pouvez retourner la déclaration à CANAFE.

#### POUR DE PLUS AMPLES RENSEIGNEMENTS :

Site Web de CANAFE : **www.canafe.gc.ca**

Pour plus d'information sur F2R : Veuillez consulter la page Publications de notre site Web ou composez le **1-866-346-8722**.

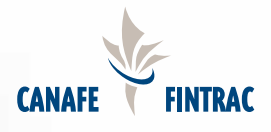